Fiche pratique la-vie-scolaire

# **- Professeurs : Notes et coefficients -**

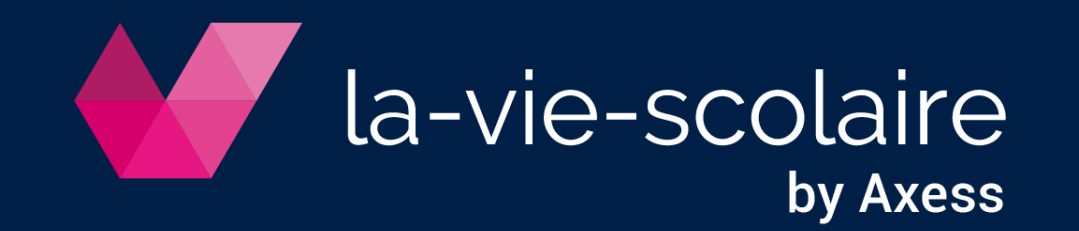

### Saisissez une évaluation sur 20

- Barème sur 20 : précisez 20, pour la note max, et le coefficient (entier ou décimal) voulu.
- *Exemple* : évaluation notée sur 20 de coefficient 3 : saisissez 20 dans Note max et 3 dans coefficient. Entrez vos notes sur 20.

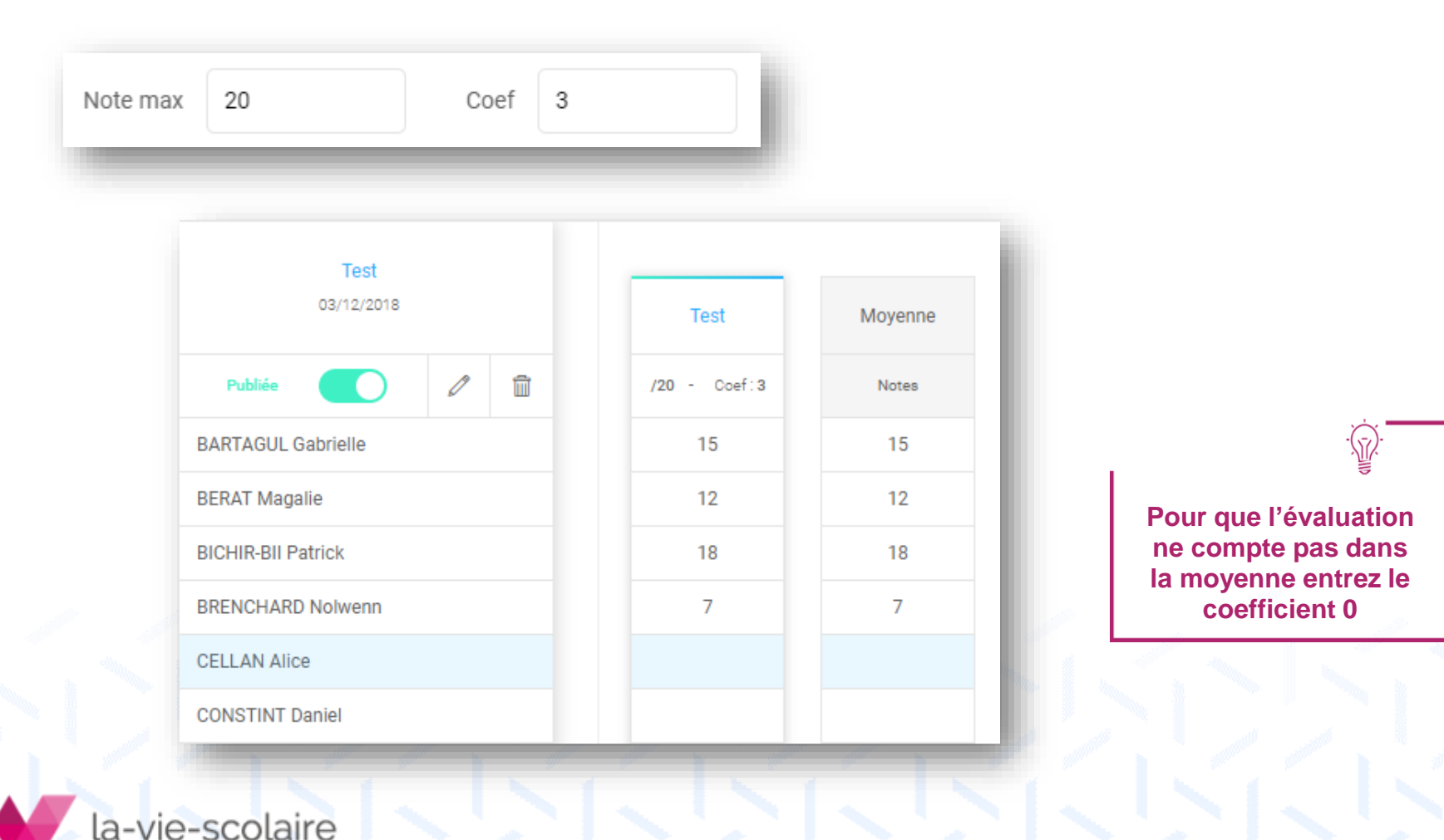

by Axess

# Saisissez une évaluation sur un autre barème

#### ➢ **Principe général**

- « Note max » correspond au barème de votre évaluation.
- « Coef » correspond au coefficient que vous voulez attribuer à votre évaluation.
- Dans le calcul de la moyenne vos notes seront ramenées sur 20 et compteront avec le coefficient que vous aurez saisi.

#### ➢ **Quel coefficient attribuer à une évaluation ?**

• Vous avez noté une évaluation sur 25 pour des raisons pratiques (25 questions dans l'évaluation par exemple). Mais vous voulez qu'elle compte comme une évaluation sur 20 coefficient 1.

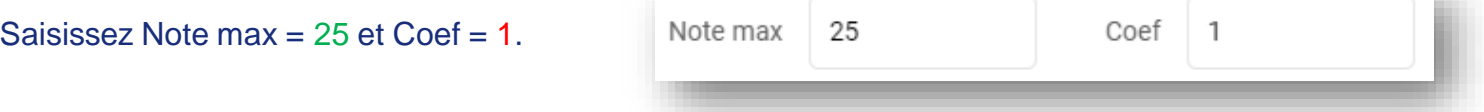

• Vous avez évalué sur 10. Vous voulez que l'évaluation compte (deux fois) moins qu'une évaluation sur 20.

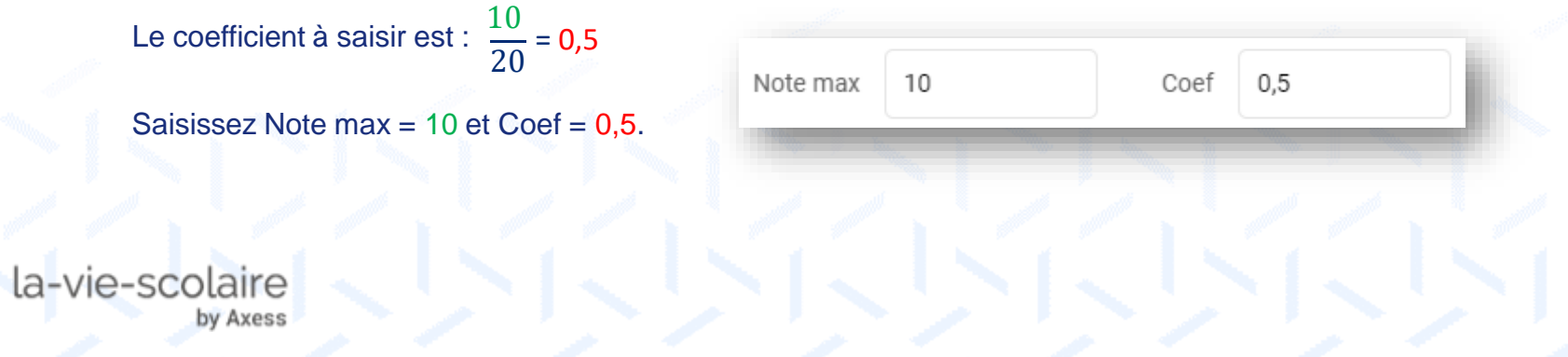

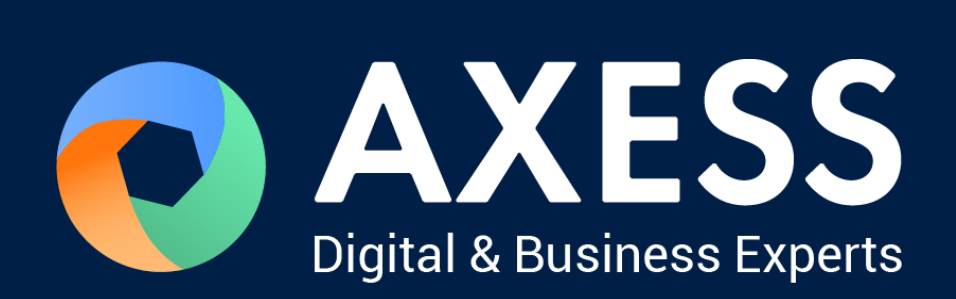

## [www.axess.fr](http://www.axess.fr/)